## **BDO Software & Services**

17 allée du Lac de Tignes 73290 LA MOTTE SERVOLEX Email: florence.garnier@bdo.fr Tel: 04 79 85 47 05

## **SOFTWARE** & SERVICES

Version du 15/06/2023

**SAGE Paie - Niveau Initial - AD**

Formation à distance

*A l'issue de la formation, le stagiaire doit être capable de maitriser les fonctions de base et de configurer Sage Paie.*

## **Durée:** 14.00 heures (2.00 jours)

### **Profils des stagiaires**

Personne travaillant au service paie ou ayant une bonne connaissance du métier de la paie

### **Prérequis**

Connaissance relative à la gestion de la paie et de l'administration du personnel.

### **Effectif maximum**

5 à 6 personnes

### **Modalités et délais d'accès**

Sur demande par téléphone, mail ou directement sur notre site internet Délai minimun de 24 heures à convenir ensemble en fonction de nos disponibilités respectives

## **Objectifs pédagogiques**

- Connexion à l' application et présentation de son ergonomie pour savoir bien appréhender son environnement de travail
- Configuration principale du dossier afin de d'être autonome dans les modifications simples
- Apprendre à gérer les fiches du personnel dans le but de gérer les entrées/sorties
- Appréhender un cycle de paie pour maitriser le processus complet
- Savoir réaliser des déclarations dématérialisées afin de les réaliser en toute autonomie
- Utiliser la gestion avancée dans le but de créer les états nécessaires au contrôle de votre paie
- Apprendre les traitements annexes pour les maitriser

## **Contenu de la formation**

- Connexion à l' application et présentation de son ergonomie pour savoir bien appréhender son environnement de travail
	- o Lancement de l'application / Connexion
	- o Connexion au dossier via la tuile / le menu fichier
	- o Découverte de l'ergonomie : Barre d'outils / Tuiles / Fil d'actualité
	- o Gestion des utilisateurs & de leurs droits
	- o Réinitialisation de l'utilisateur & du dossier
- Configuration principale du dossier afin de d'être autonome dans les modifications simples
	- o Paramétrages de la société, des établissements et des organisations
	- o Les caisses de cotisations et contrats sociaux
	- o Le plan de paie : constantes, rubriques et bulletins modèles
	- o Les natures d'événements
	- o Gestion multi-sociétés et mise à jour du Plan de Paie Sage
	- o Les traitements comptables : Paramétrer la modélisation comptable : comptes, journaux et écritures La gestion analytique et les comptes auxiliaires • L'affectation des rubriques aux différents comptes comptables
- Apprendre à gérer les fiches du personnel dans le but de gérer les entrées/sorties
	- o Création d'une nouvelle fiche salarié
	- o Gestion des alertes

**BDO Software & Services** | 17 allée du Lac de Tignes LA MOTTE SERVOLEX 73290 | Numéro SIRET: *33482212900063* | Numéro de déclaration d'activité: *82 73 00193 73 (auprès du préfet de région de: AUVERGNE RHONE-ALPES) Cet enregistrement ne vaut pas l'agrément de l'Etat.*

# **BDO Software & Services**

17 allée du Lac de Tignes 73290 LA MOTTE SERVOLEX Email: florence.garnier@bdo.fr Tel: 04 79 85 47 05

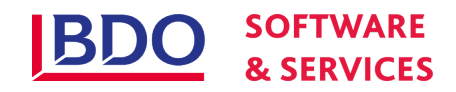

- o Modification des informations d'une fiche existante et gestion des historiques
- o Gestion des états administratifs : certificat de travail, solde de tout compte
- o Import des taux PAS
- o Les duplicatas de bulletins
- Appréhender un cycle de paie pour maitriser le processus complet
	- o La saisie des éléments de paie : import txt ou Excel, saisie manuelle des absences hors CPAM et des éléments variables
	- o Saisie des arrêts de travail (maladie, AT, maternité, paternité…)
	- o Gestion des acomptes
	- o Le contrôle des bulletins salariés
	- o Calcul / Edition des bulletins de paie
	- o Les états post-paie à éditer : Le livre de paie L'état résumé des cotisations Le journal de contrôle
	- o Contrôle & Génération du fichier de virement des salaires
	- o La sauvegarde avant clôture
	- o Les différents types de clôtures (intermédiaire et mensuelle)
	- o La passation comptable
	- o Ouverture du mois suivant
- Savoir réaliser des déclarations dématérialisées afin de les réaliser en toute autonomie
	- $\cap$  AFD
	- o DSN arrêt de travail
	- o DSN fin de contrat
	- o DSN mensuelle
- Utiliser la gestion avancée dans le but de créer les états nécessaires au contrôle de votre paie
	- o Création et sauvegarde des modèles
		- o Gestion des favoris
		- o Création des sélections
		- o Edition des états : PDF ou Excel
- Apprendre les traitements annexes pour les maitriser
	- o La modification en masse
	- o Les bulletins cumuls
	- o Personnalisation des trames de bulletin (insertion d'un logo ou d'une nouvelle information)
	- o Création des grilles de saisie

## **Organisation de la formation**

### **Equipe pédagogique**

### **Méthodes et moyens pédagogiques & techniques**

- Accueil des apprenants via une plateforme de visioconférence type TeamViewer, Teams ou Webex
- Ordinateur pour chaque participant avec un accès aux logiciels concernés et relié à Internet
- Exposés théoriques
- Etudes de cas concrets reposant sur les besoin de gestion d'entreprise
- $\bullet$   $\Omega$ uizz
- Mise à disposition de support ou aide en ligne en fin de formation

### **Dispositif de suivi de l'exécution de l'évaluation des résultats de la formation**

- Feuilles de présence
- Questions orales ou écrites (QCM) pour validation des acquis
- Mises en situation
- Formulaire d'évaluation de la formation
- Certificat de réalisation de l'action de formation

## **Informations pratiques**

**BDO Software & Services** | 17 allée du Lac de Tignes LA MOTTE SERVOLEX 73290 | Numéro SIRET: *33482212900063* | Numéro de déclaration d'activité: *82 73 00193 73 (auprès du préfet de région de: AUVERGNE RHONE-ALPES) Cet enregistrement ne vaut pas l'agrément de l'Etat.*

# **BDO Software & Services**

17 allée du Lac de Tignes 73290 LA MOTTE SERVOLEX Email: florence.garnier@bdo.fr Tel: 04 79 85 47 05

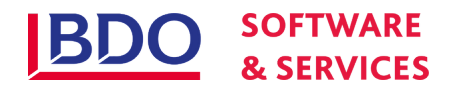

**Prix** : 1900.00€HT

### **Référent Handicap**

- Formation accessible aux personnes en situation de handicap
- Merci de contacter notre **Référent Handicap Pascal Frossard**

#### **Renseignements et inscription**

Contacter nous au 04 79 85 47 05 ou sur l'adresse mail contact@bmp-progelink.com Cette formation est disponible sur notre site www.bmp-progelink.com

> **BDO Software & Services** | 17 allée du Lac de Tignes LA MOTTE SERVOLEX 73290 | Numéro SIRET: *33482212900063* | Numéro de déclaration d'activité: *82 73 00193 73 (auprès du préfet de région de: AUVERGNE RHONE-ALPES) Cet enregistrement ne vaut pas l'agrément de l'Etat.*